## **OpenID Connect for** Swiss edu-ID

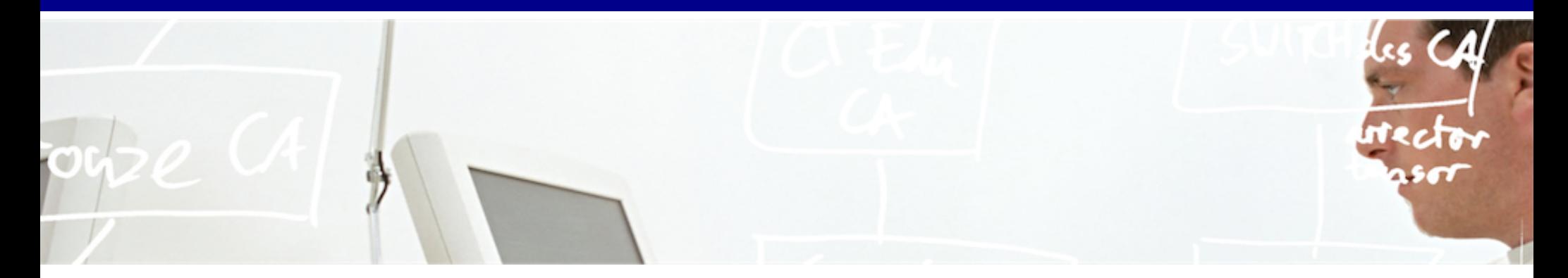

# SWITCH

**Etienne Dysli-Metref** etienne.dysli-metref@switch.ch

#### **What is OpenID Connect?**

- OAuth 2.0: authorisation protocol for applications
- Adds "simple identity layer" on top of OAuth 2.0 •
- Easy solution for delegating access to protected resources
- Reinvents the wheel with JSON (see JW\*)
- OpenID Connect 1.0 finalised early 2014
- Popular with web and mobile developers

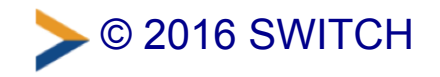

#### **Meanwhile, in our community...**

- Very few concrete use cases for OAuth or OIDC so far •
- SAML isn't going away soon
- Bridging SWITCHaai and OIDC is technically possible, see our example mobile proxy (https://www.switch.ch/aai/support/tools/aai-for-apps/) •

#### **Operate SAML and OIDC together**

- Ask each institution to operate an OIDC service? ⇒ rollout too slow
- One IdP with OIDC for the whole federation  $\Rightarrow$  the Swiss edu-ID IdP!

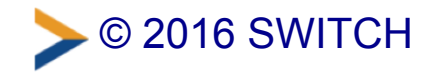

### **Pilot IdP with OpenID Connect**

• Shibboleth IdPv3 addon

(https://github.com/uchicago/shibboleth-oidc) developed by the University of Chicago and Unicon

- Successfully tested by another team @SWITCH
- Open for other testers  $\bullet$
- Manual client registration
- Contact us if you want to try •

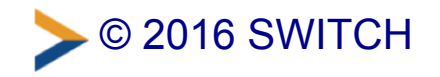

#### **Other interesting projects**

- Mapping eduPerson attributes to OIDC claims REFEDS OIDCre WG [\(https://wiki.refeds.org/display/GROUPS/OIDCre\)](https://wiki.refeds.org/display/GROUPS/OIDCre)
- OpenID Connect Federation draft [\(https://github.com/rohe/pyoidc/blob/master/oidc\\_fed/oidcfed.txt\)](https://github.com/rohe/pyoidc/blob/master/oidc_fed/oidcfed.txt)

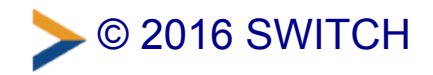